## **Using This Document**

## **Table of Contents and Chapters**

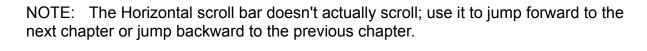

oving around Inside Chapters